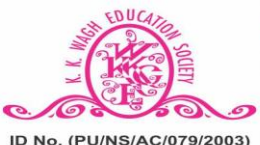

K. K. Wagh Education Society's Karmaveer Kakasaheb Wagh Arts, Commerce, Science & Computer Science College

CHANDORI, Tal. Niphad, Dist. Nashik - 422 201. CHANDON, Tal. Niphad, Dist. Nashin - 422 201.<br>(Affiliated to Savitribai Phule Pune University)<br>  $\hat{\mathbf{\alpha}}$  (02550) 233439, 233438 Fax. No. (02550) 233438 ID No. (PU/NS/AC/079/2003) Email: principal-seniorchandori@kkwagh.edu.in Website: www.ascc.kkwagh.edu.in

## **Department Computer Science Academic Year : 2020-21**

# **SYLLABUS**

# **Course: Certificate Course in Computer Awareness & Basics of Internet**

**Course Code: CCS-01**

**Duration: 36 Hours (Theory 26 + Practical 10)**

#### **Objective of the Scheme**

The objective of the Scheme is to generate qualified manpower in the area of Information Technology (IT) which will enable such person to work seamlessly at any Offices, whether Govt.or Private or for future entrepreneurs in the field of IT.

#### **Course Evaluation:**

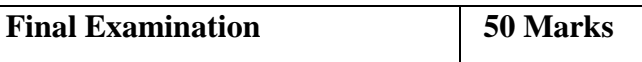

Students having less than **60 %** of class participation/attendance of entire course will be consideredas discontinued.

Certificate will be issued only after appearing the final examination which will be held after completion of the Course.

#### **Numerical Scale Letter Grade**

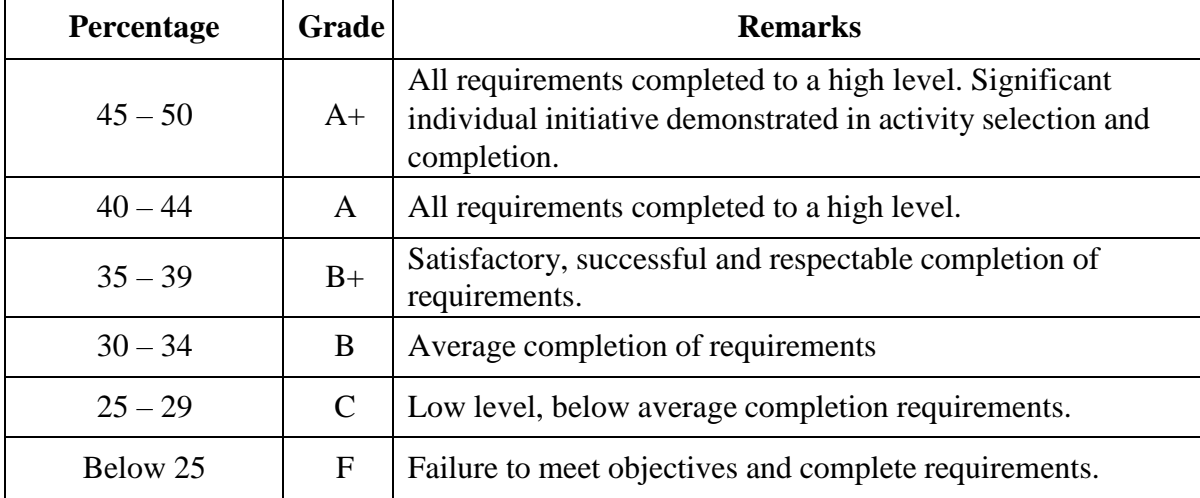

**Eligibility: 10 + 2 and Above Course Fee: Free Duration: 36 Hrs.**

# **K. K. Wagh Art's, Commerce, Science and Computer Science College,**

# **Chandori Department Computer Science Academic Year : 2020-21 SYLLABUS**

# **Course: Certificate Course in Computer Awareness & Basics of Internet**

## **Course Code: CCS-01**

**Duration: 36 Hours (Theory 26 + Practical 10)**

#### **Theory :**

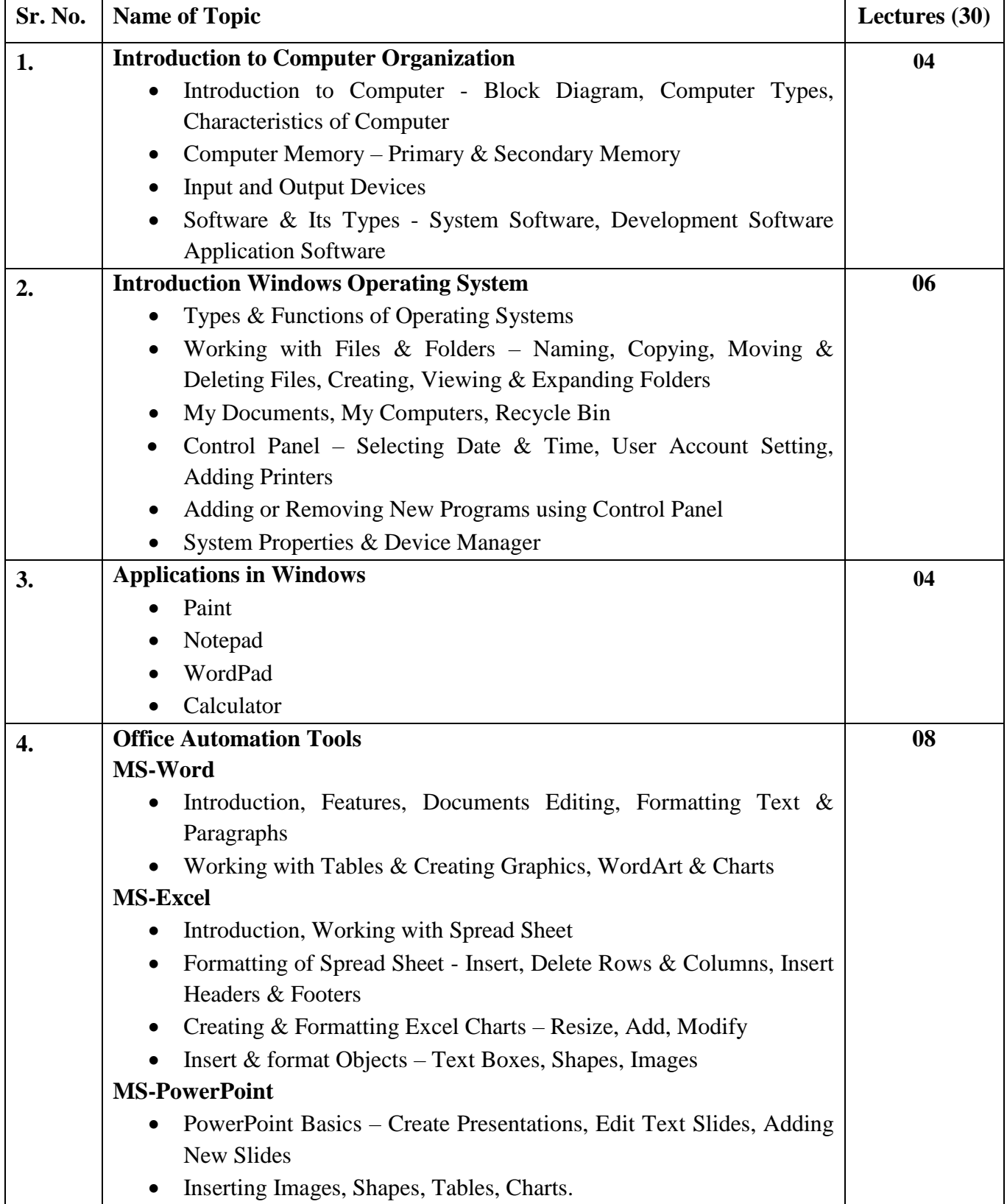

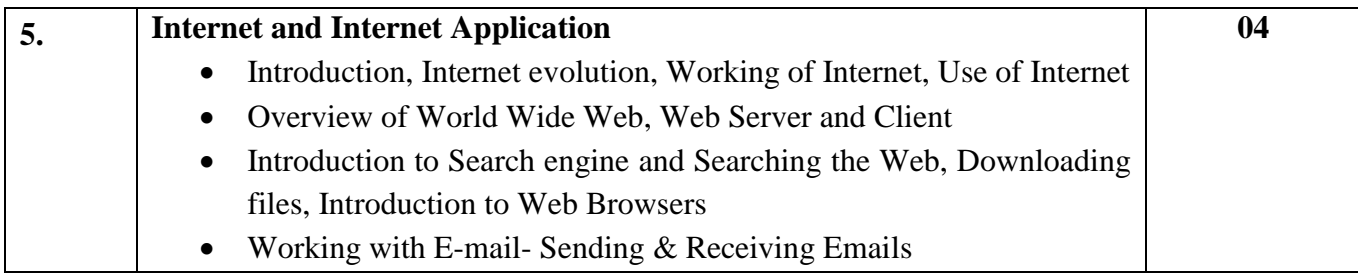

#### **Reference Books :**

- 1. Fundamentals of Computers by V. Rajaramam PHI Publication
- 2. Sangnak Sankalpana, Information Technology by Dayma N.
- 3. How To Computers Work by White R.
- 4. Computer Organisation by Dangare M. L.

### **Practical :**

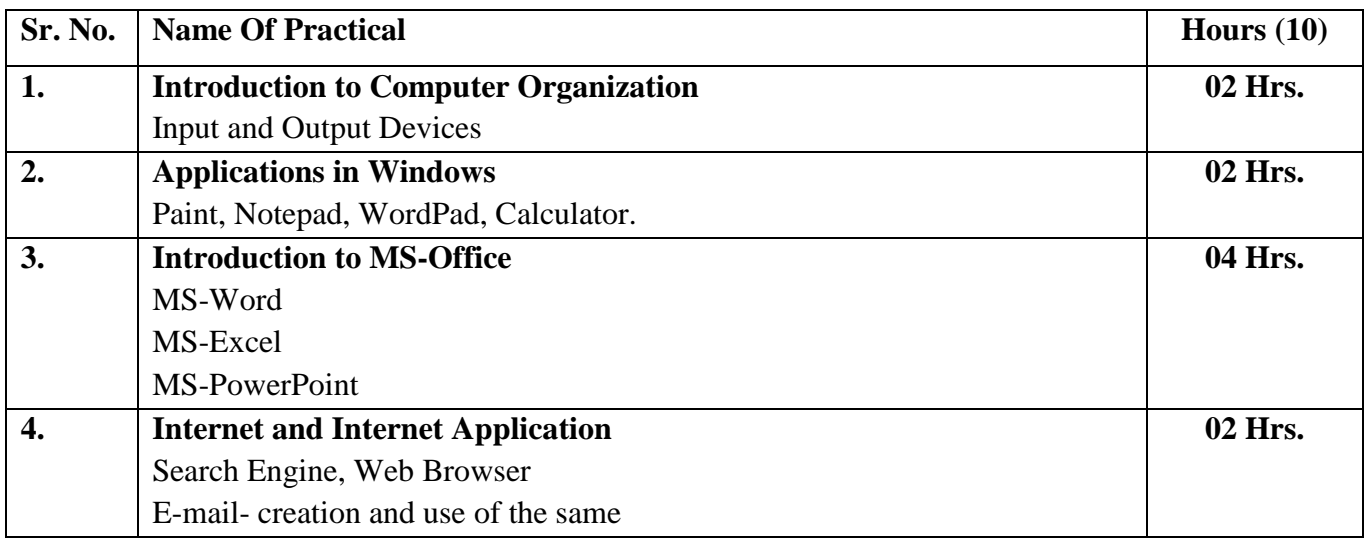

# **Curriculum Committee 2020-21**

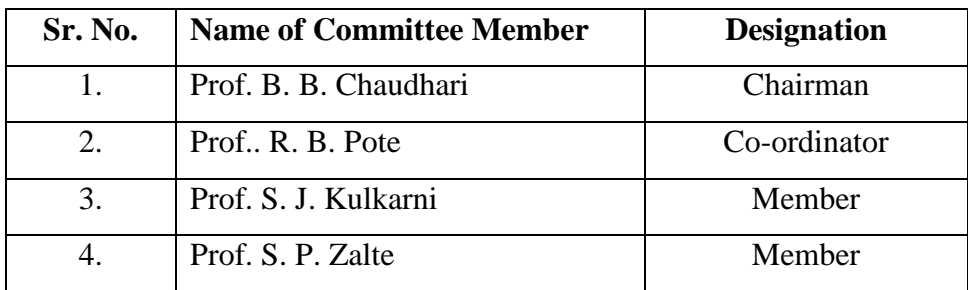